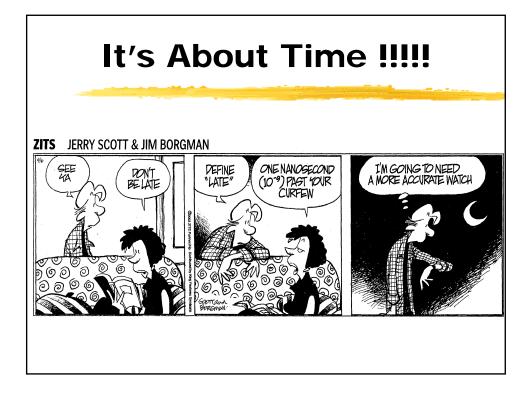

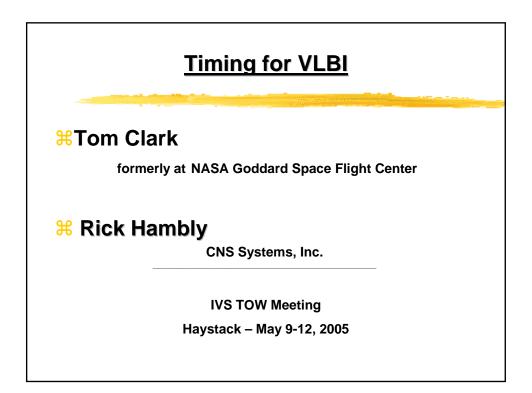

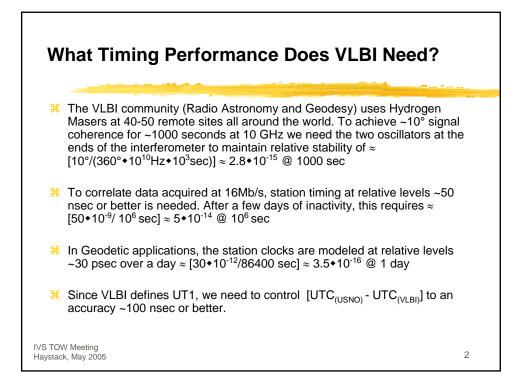

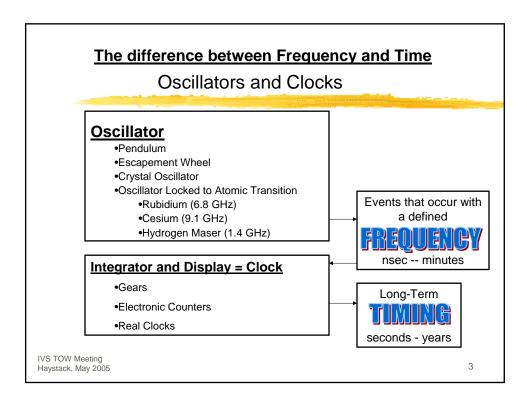

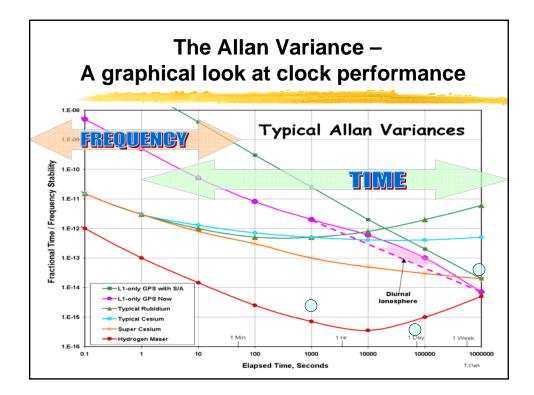

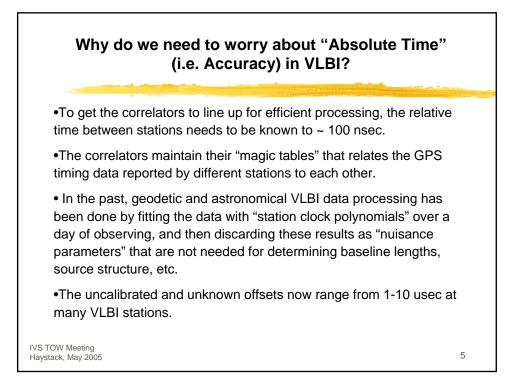

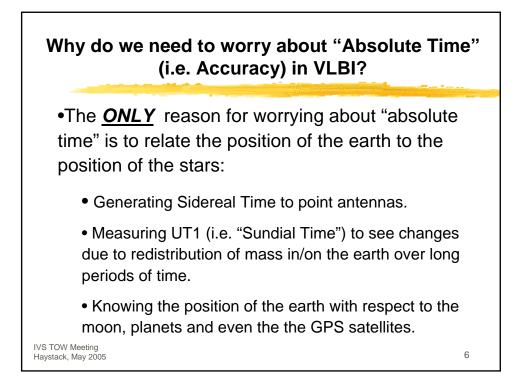

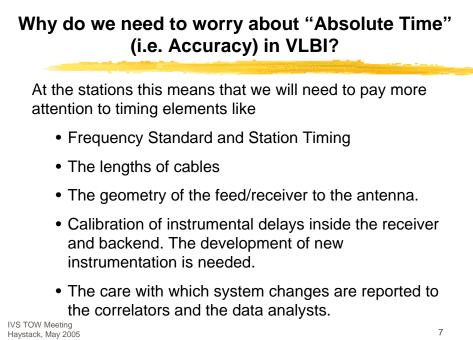

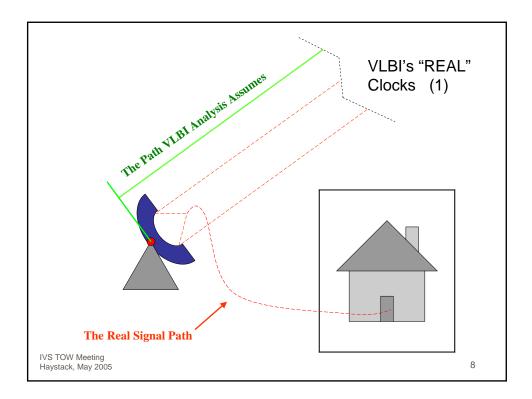

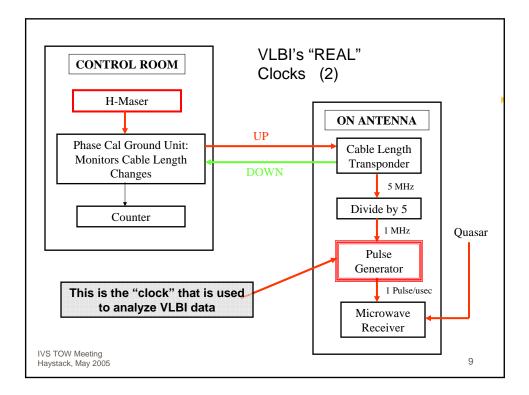

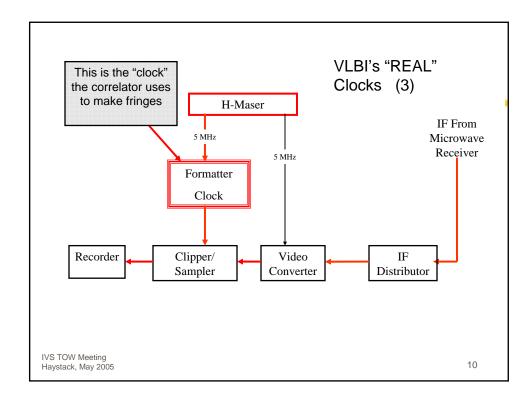

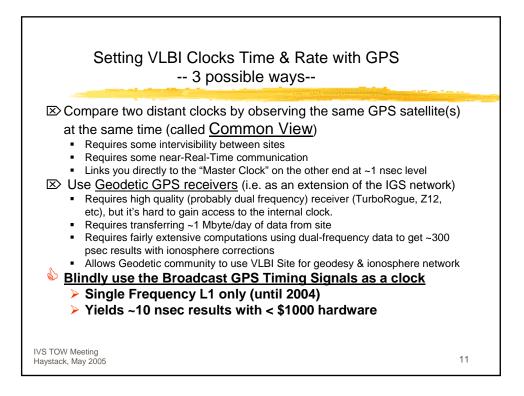

## An Isolated, Remote VLBI Site --Urumqi in Xinjiang Province, China

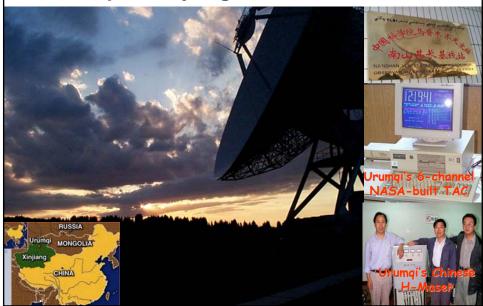

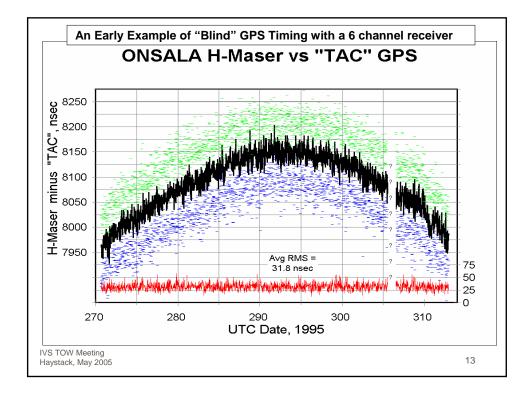

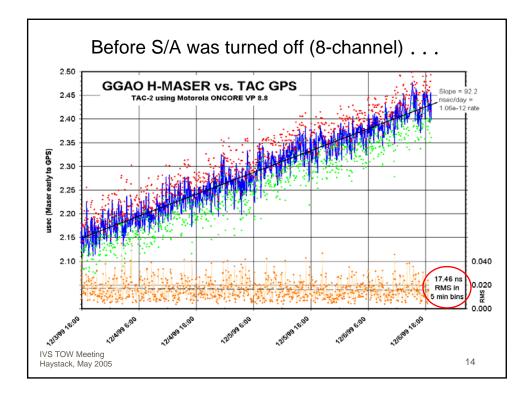

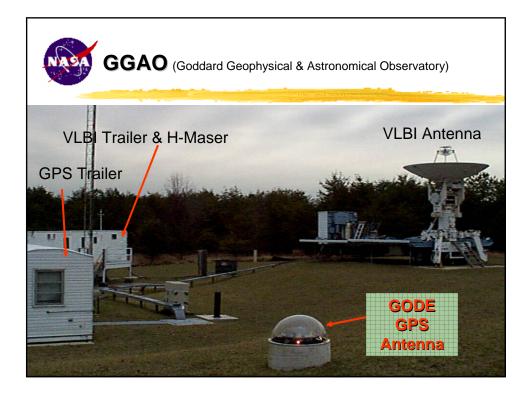

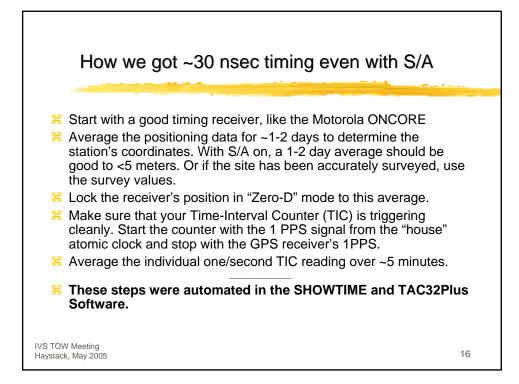

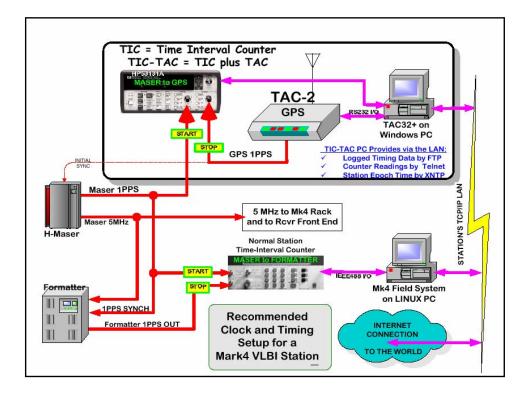

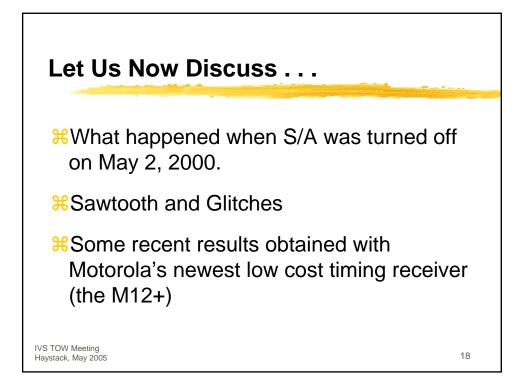

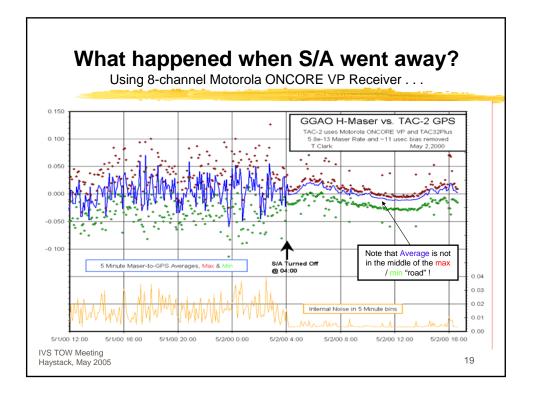

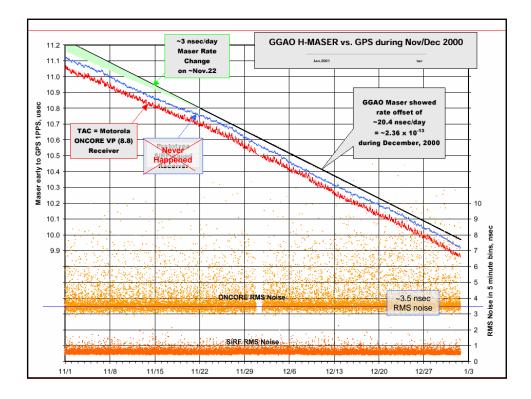

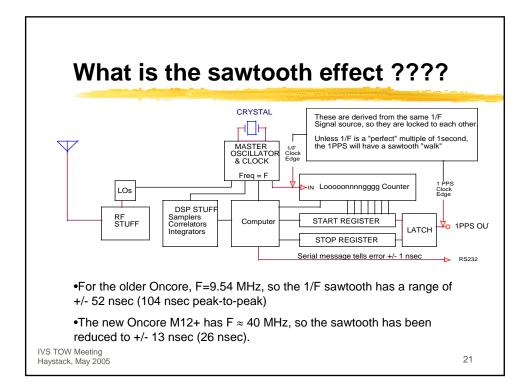

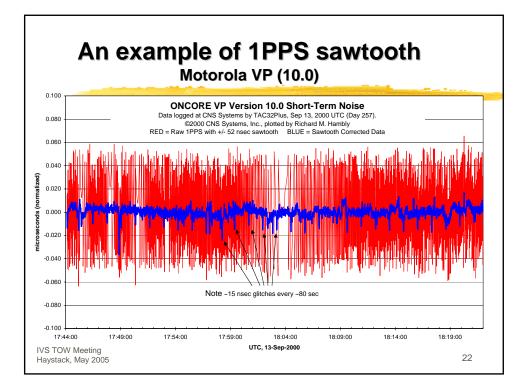

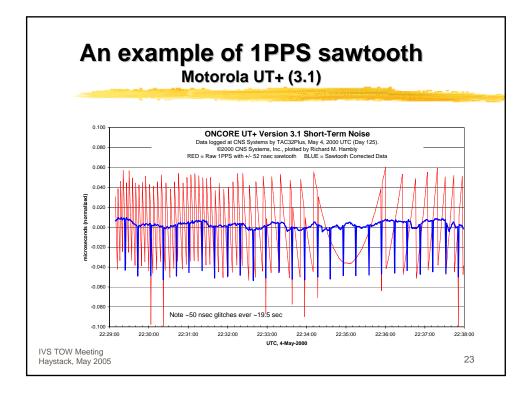

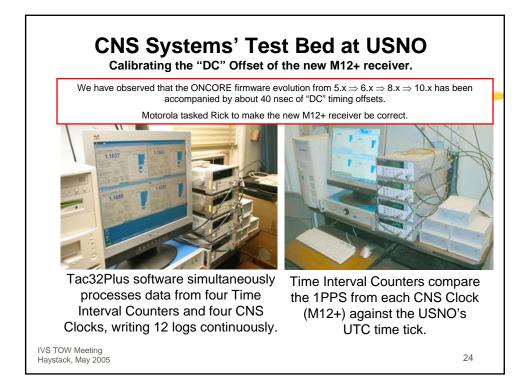

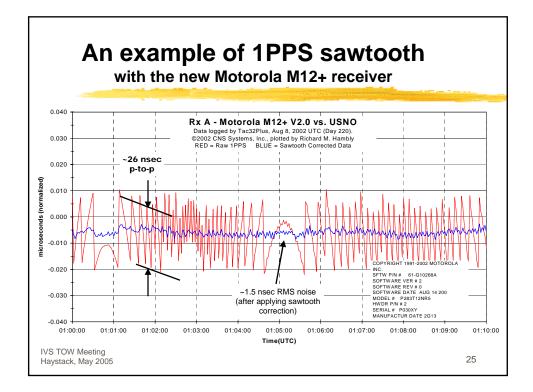

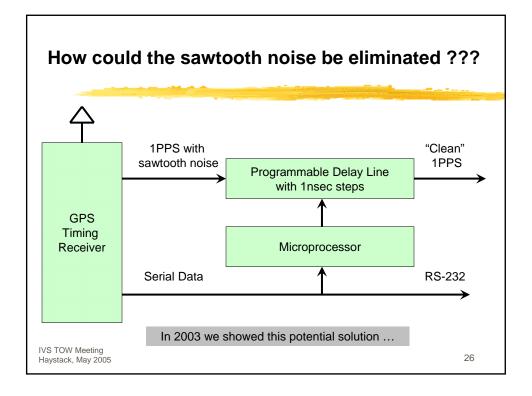

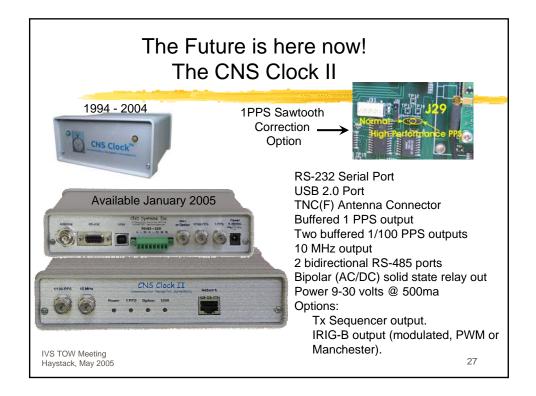

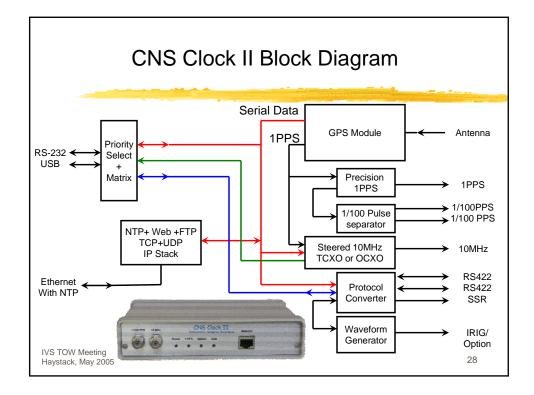

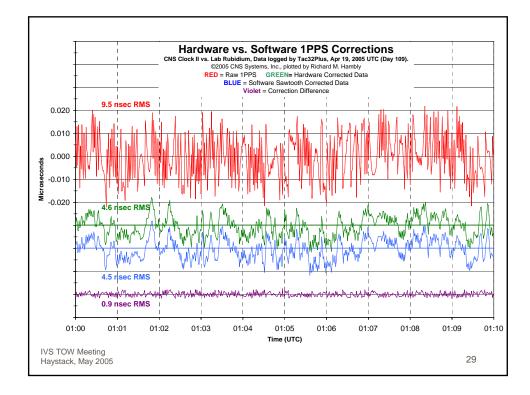

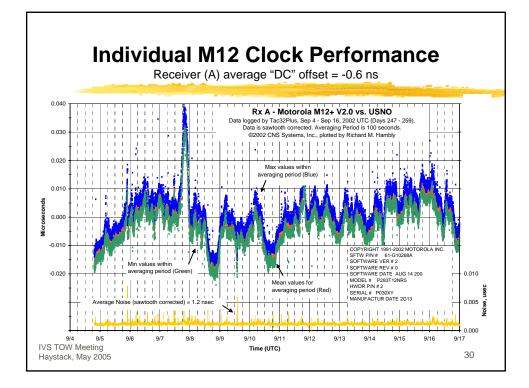

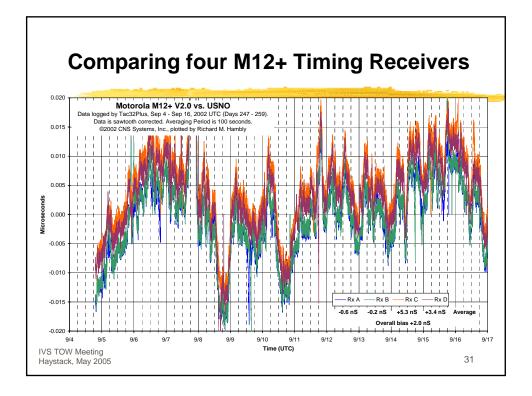

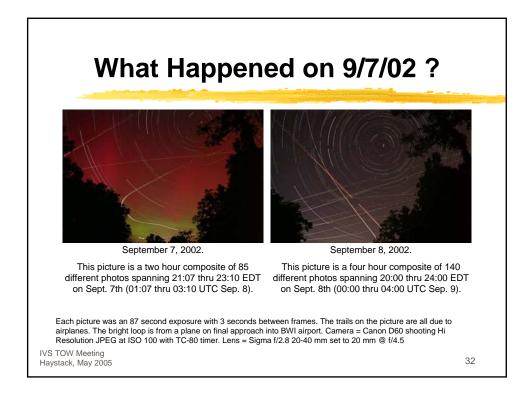

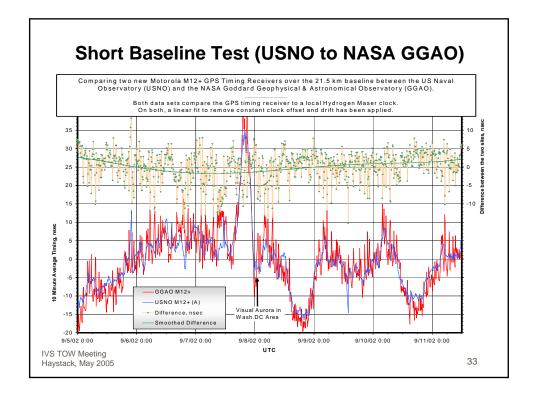

| Where to get information?                          |                                                         |    |
|----------------------------------------------------|---------------------------------------------------------|----|
| These Slides and related material:                 |                                                         |    |
|                                                    | http://gpstime.com                                      |    |
| Information on the CNS Clock and the CNS Clock II: |                                                         |    |
|                                                    | http://www.cnssys.com                                   |    |
| For ONCORE/TAC server:                             | C-2 receiver used as a LINUX xntp<br>http://gpstime.com |    |
| To contact Tom:                                    | mailto:w3iwi@toad.net                                   |    |
| To contact Rick:                                   | mailto:rick@cnssys.com                                  |    |
| IVS TOW Meeting<br>Haystack, May 2005              |                                                         | 34 |

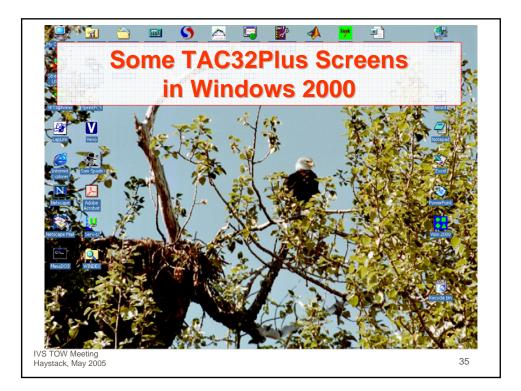

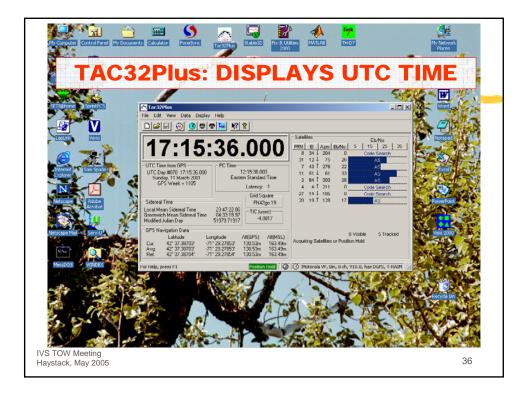

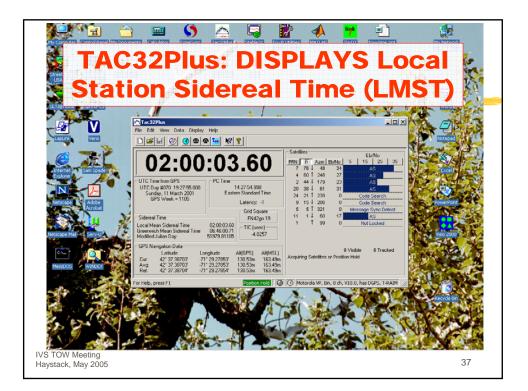

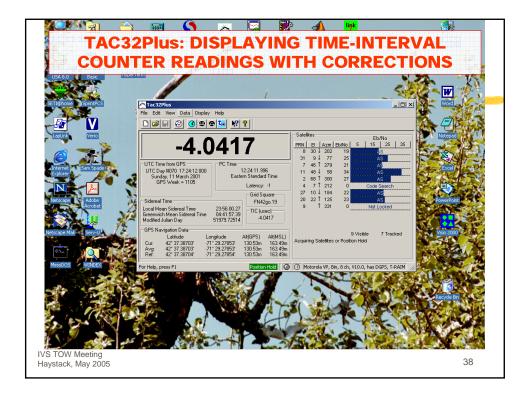

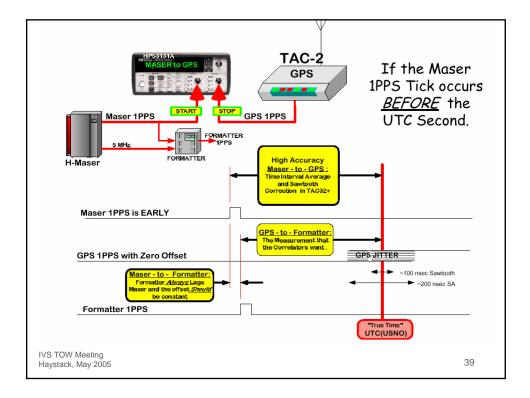

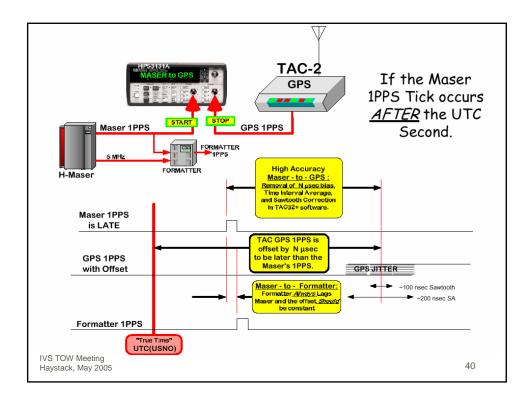

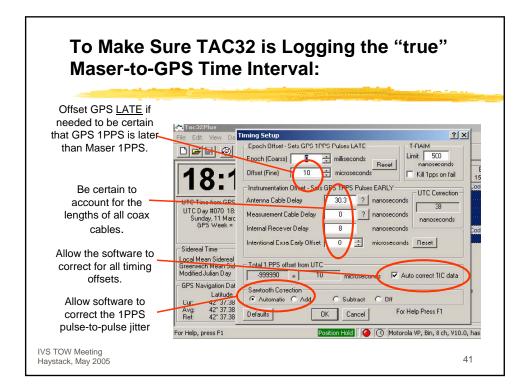

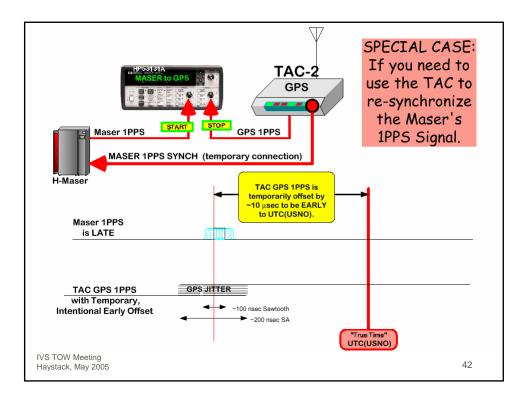

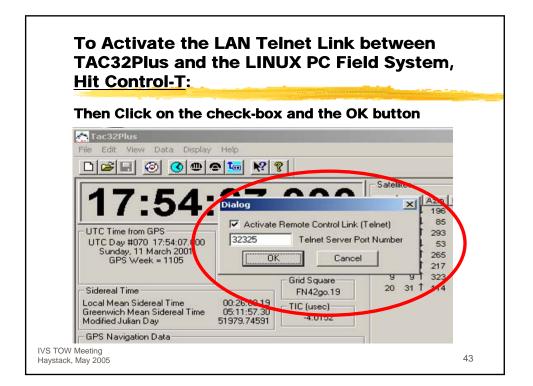

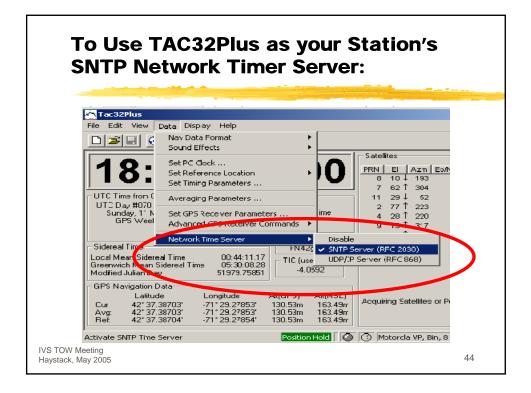

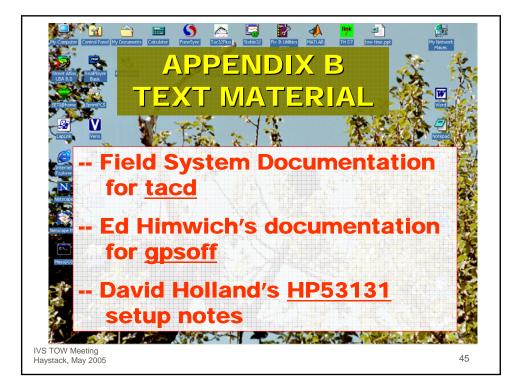